**Fall 3:**  $x = x1::xs \land y = y1::ys \land x1 \leq y1$ .

Wir schließen:

sorted (merge  $x \ y$ ) = sorted (merge  $(x1::xs)$  (y1::ys)) = sorted (x1 :: merge xs y)  $=$   $\ldots$ 

**Fall 3.1:** xs = []

Wir schließen:

 $\ldots$  = sorted  $(x1 :: merge [] y)$  $=$  sorted  $(x1 :: y)$ = sorted y  $=$   $true$   $:-)$ 

**Fall 3.2:**  $xs = x2::xs' \wedge x2 \leq y1$ .

Insbesondere gilt:  $x1 \le x2 \land$  sorted xs.

Wir schließen:

- $\dots$  = sorted  $(x1 :: merge (x2::xs') y)$ 
	- $=$  sorted  $(x1 :: x2 :: merge xs' y)$
	- = sorted (x2 :: merge xs' y)
	- = sorted (merge xs y)
	- = true nach Induktionsannahme :-)

**Fall 3.3:**  $xs = x2::xs' \land x2 > y1$ .

Insbesondere gilt:  $x1 \le y1 < x2 \land$  sorted xs.

Wir schließen:

- $\dots$  = sorted  $(x1 :: merge (x2::xs') (y1::ys))$ 
	- $=$  sorted  $(x1 :: y1 :: merge xs ys)$
	- = sorted (y1 :: merge xs ys)
	- = sorted (merge xs y)
	- = true nach Induktionsannahme :-)

**Fall 4:**  $x = x1::xs \land y = y1::ys \land x1 > y1.$ 

Wir schließen:

sorted (merge  $x \ y$ ) = sorted (merge  $(x1::xs)$  (y1::ys)) = sorted (y1 :: merge x ys)  $=$   $\ldots$ 

**Fall 4.1:** ys = []

Wir schließen:

 $\ldots$  = sorted  $(y1 :: merge x []$  $=$  sorted  $(y1 :: x)$ = sorted x  $=$   $true$   $:-)$ 

**Fall 4.2:**  $ys = y2: :ys' \wedge x1 > y2$ .

Insbesondere gilt:  $y1 \le y2 \land$  sorted ys.

Wir schließen:

- $\dots$  = sorted (y1 :: merge x (y2::ys'))
	- = sorted  $(y1 :: y2 :: merge x ys')$
	- $=$  sorted  $(y2 :: merge x ys')$
	- = sorted (merge x ys)
	- = true nach Induktionsannahme :-)

**Fall 4.3:**  $ys = y2::ys' \wedge x1 \leq y2$ .

Insbesondere gilt:  $y1 < x1 \le y2 \land$  sorted ys.

Wir schließen:

- $\dots$  = sorted (y1 :: merge  $(x1::xs)$  (y2::ys'))
	- = sorted (y1 :: x1 :: merge xs ys)
	- = sorted (x1 :: merge xs ys)
	- = sorted (merge x ys)
	- = true nach Induktionsannahme :-))

## Diskussion:

- Wieder steht der Beweis unter dem Vorbehalt, dass alle Aufrufe der Funktionen sorted und merge terminieren :-)
- Als zusätzliche Technik benötigten wir Fallunterscheidungen über die verschiedenen Möglichkeiten für Argumente in den Aufrufen :-)
- Die Fallunterscheidungen machten den Beweis länglich :-( Der Fall  $n = 0$  ist tatsächlich überflüssig,  $\frac{1}{1}$  da er in den Fällen 1 und 2 enthalten ist :-

# **8 Datalog: Rechnen mit Relationen**

### Beispiel 1: Das Lehrangebot einer TU

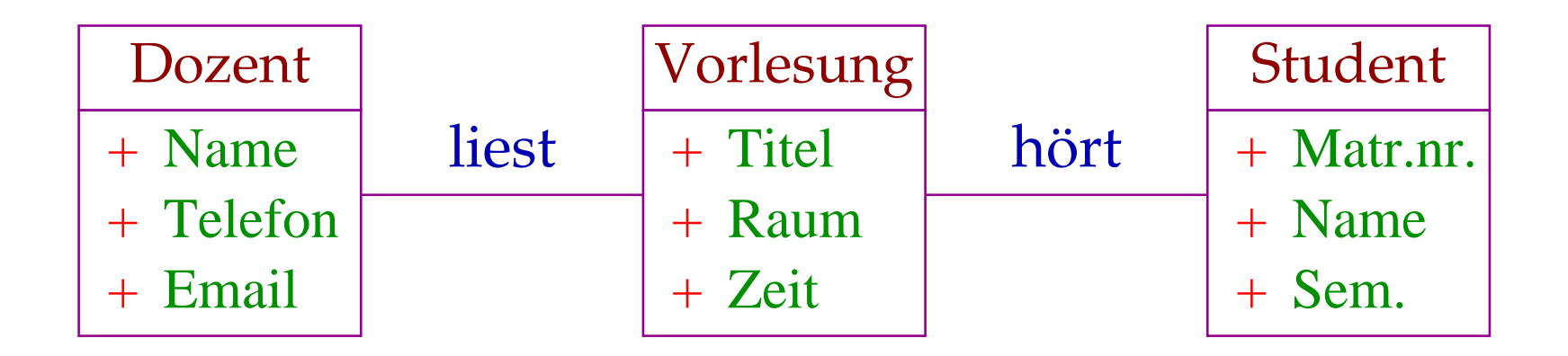

Entity-Relationship Diagram

## Diskussion:

- Viele Anwendungsbereiche lassen sich mit Hilfe von Entity-Relationship-Diagrammen beschreiben.
- Entitäten im Beispiel: Dozent, Vorlesung, Student.
- Die Menge aller vorkommenden Entitäten d.h. Instanzen lassen sich mit einer Tabelle beschreiben ...

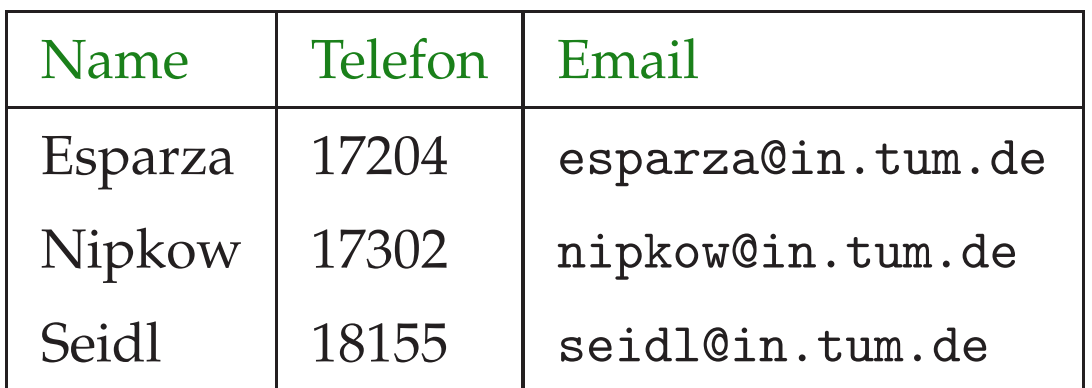

#### Dozent :

## Vorlesung:

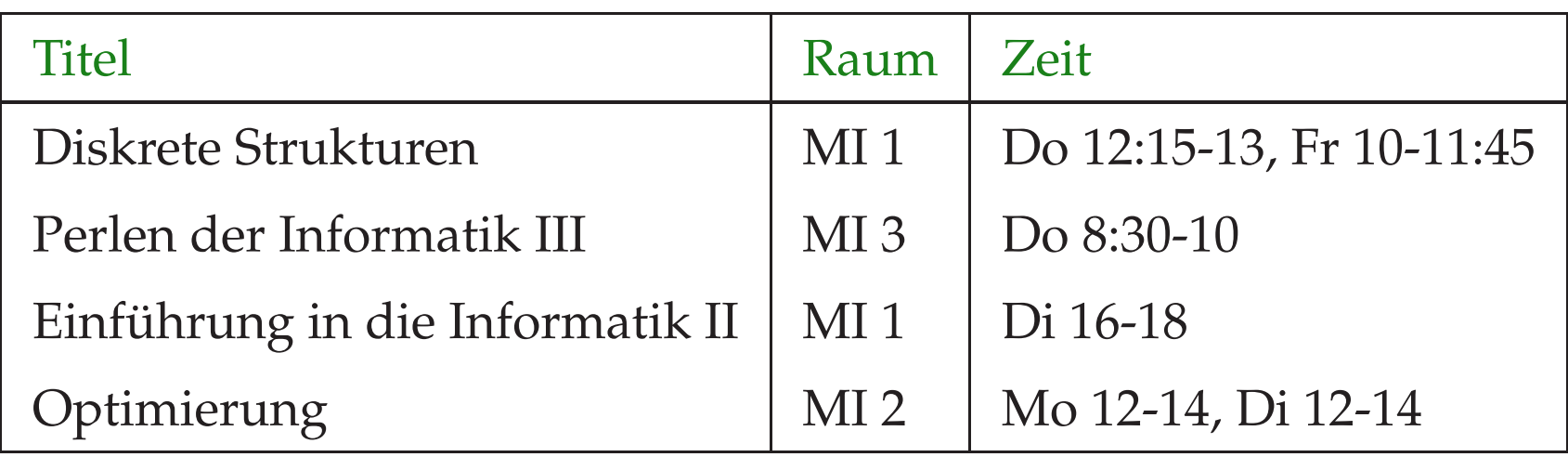

### Student:

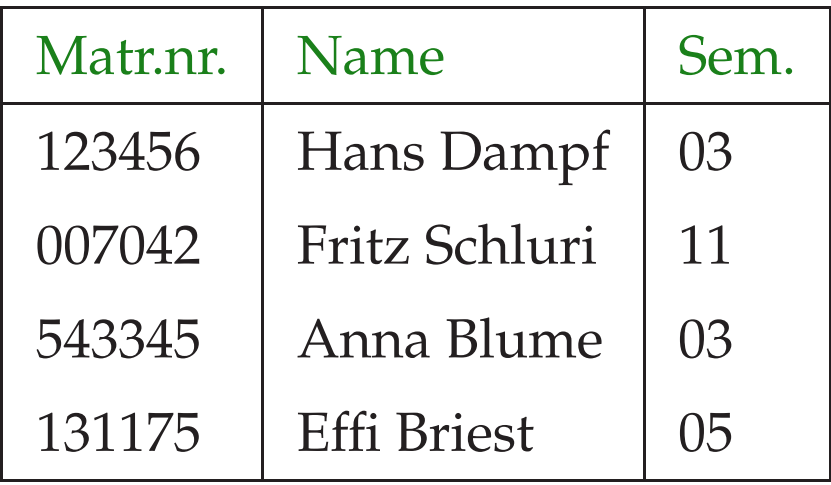

## Diskussion (Forts.):

- Die Zeilen entsprechen den Instanzen.
- Die Spalten entsprechen den Attributen.
- Annahme: das erste Attribut identifiziert die Instanz Primärschlüssel

Folgerung: Beziehungen sind ebenfalls Tabellen ...

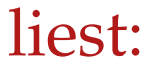

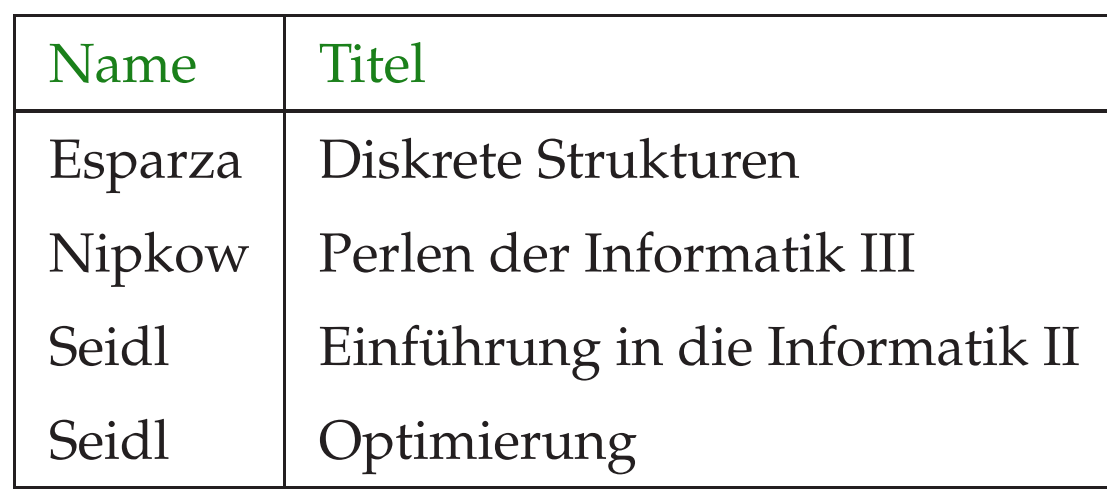

### hört:

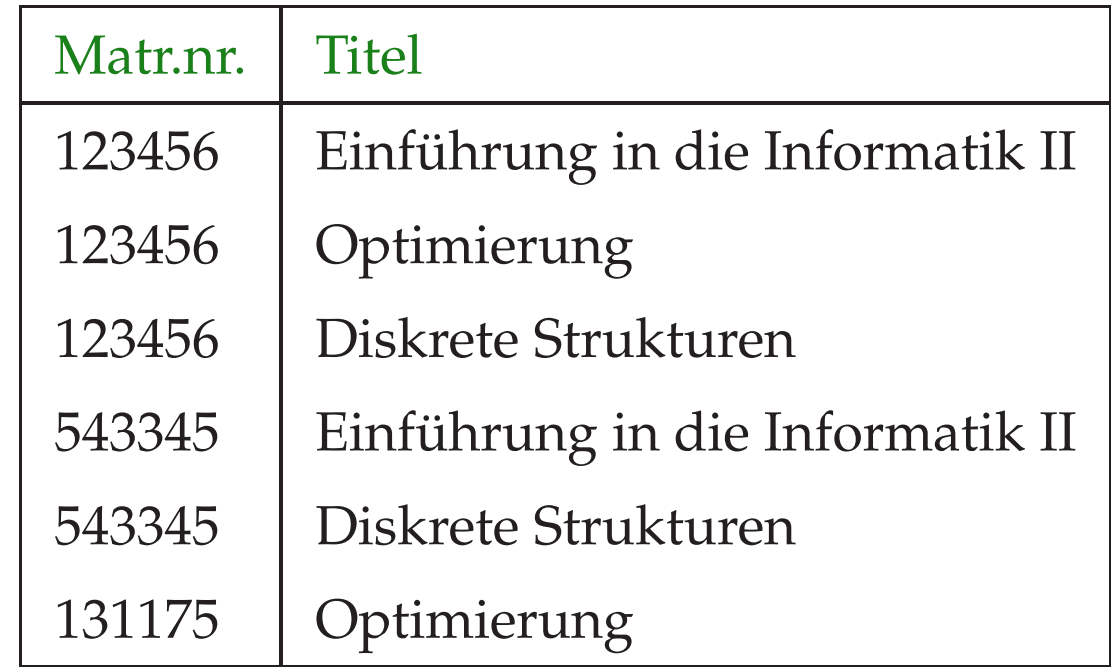

# Mögliche Anfragen:

- In welchen Semestern sind die Studierenden der Vorlesung "Diskrete Strukturen" ?
- Wer hört eine Vorlesung bei Dozent "Seidl"?
- Wer hört sowohl "Diskrete Strukturen" wie "Einführung in die Informatik II" ?

#### $\implies$  Datalog

#### Idee: Tabelle  $\iff$  Relation

Eine Relation *R* ist eine Menge von Tupeln, d.h.

 $R \subseteq \mathcal{U}_1 \times \ldots \times \mathcal{U}_n$ 

wobei U*<sup>i</sup>* die Menge aller möglicher Werte für die *i*-te Komponente ist. In unserem Beispiel kommen etwa vor:

int, string, möglicherweise Aufzähldatentypen

// Einstellige Relationen sind Mengen :-)

Relationen können durch Prädikate beschrieben werden ...

Prädikate können wir definieren durch Aufzählung von Fakten ...

## ... im Beispiel:

liest ("Esparza", "Diskrete Strukturen"). liest ("Nipkow", "Perlen der Informatik III"). liest ("Seidl", "Einführung in die Informatik II"). liest ("Seidl", "Optimierung").

hört (123456, "Optimierung").

hört (123456, "Einführung in die Informatik II").

hört (123456, "Diskrete Strukturen").

- hört (543345, "Einführung in die Informatik II").
- hört (543345, "Diskrete Strukturen").

hört (131175, "Optimierung").

Wir können aber auch Regeln benutzen, mit denen weitere Fakten abgeleitet werden können ...

# ... im Beispiel:

hat\_Hörer (X,Y) :- liest (X,Z), hört (M,Z), student (M,Y,\_). semester  $(X, Y)$  :- hört  $(Z, X)$ , student  $(Z, _-, Y)$ .

- $:$  bezeichnet die logische Implikation " $\Leftarrow$ ".
- Die komma-separierte Liste sammelt die Voraussetzungen.
- Die linke Seite, der Kopf der Regel, ist die Schlussfolgerung.
- Die Variablen werden groß geschrieben.
- Die anonyme Variable \_ bezeichnet irrelevante Werte :-)

An die Wissensbasis aus Fakten und Regeln können wir jetzt Anfragen stellen ...

... im Beispiel:

?- hat\_Hörer ("Seidl", Z).

- Datalog findet alle Werte für z, für die die Anfrage aus den gegebenen Fakten mit Hilfe der Regeln beweisbar ist :-)
- In unserem Beispiel ist das:

Z = "Hans Dampf" Z = "Anna Blume" Z = "Effi Briest"

### Weitere Anfragen:

- ?- semester ("Diskrete Strukturen", X).
	- $X = 2$  $X = 4$
- ?- hört (X, "Einführung in die Informatik II"), hört (X, "Diskrete Strukturen").  $X = 123456$  $X = 543345$

## Weitere Anfragen:

- ?- semester ("Diskrete Strukturen", X).
	- $X = 2$  $X = 4$
- ?- hört (X, "Einführung in die Informatik II"), hört (X, "Diskrete Strukturen").  $X = 123456$  $X = 543345$

# Achtung:

Natürlich kann die Anfrage auch gar keine oder mehr als eine Variable enthalten :-)

### Ein Beispiel-Beweis:

Die Regel:

hat\_Hörer (X,Y) :- liest (X,Z), hört (M,Z), student (M,Y,\_). gilt für alle X, M, Y, Z.

### Ein Beispiel-Beweis:

Die Regel:

hat\_Hörer  $(X, Y)$  :- liest  $(X, Z)$ , hört  $(M, Z)$ , student  $(M, Y, ...)$ . gilt für alle X, M, Y, Z. Mit Hilfe der Substitution: "Seidl"/X "Einführung ..."/Z 543345/M "Anna Blume"/Y können wir schließen:

liest ("Seidl", "Einführung ...") hört (543345, "Einführung ....") student (543345, "Anna Blume", 3) hat\_Hörer ("Seidl", "Anna Blume")

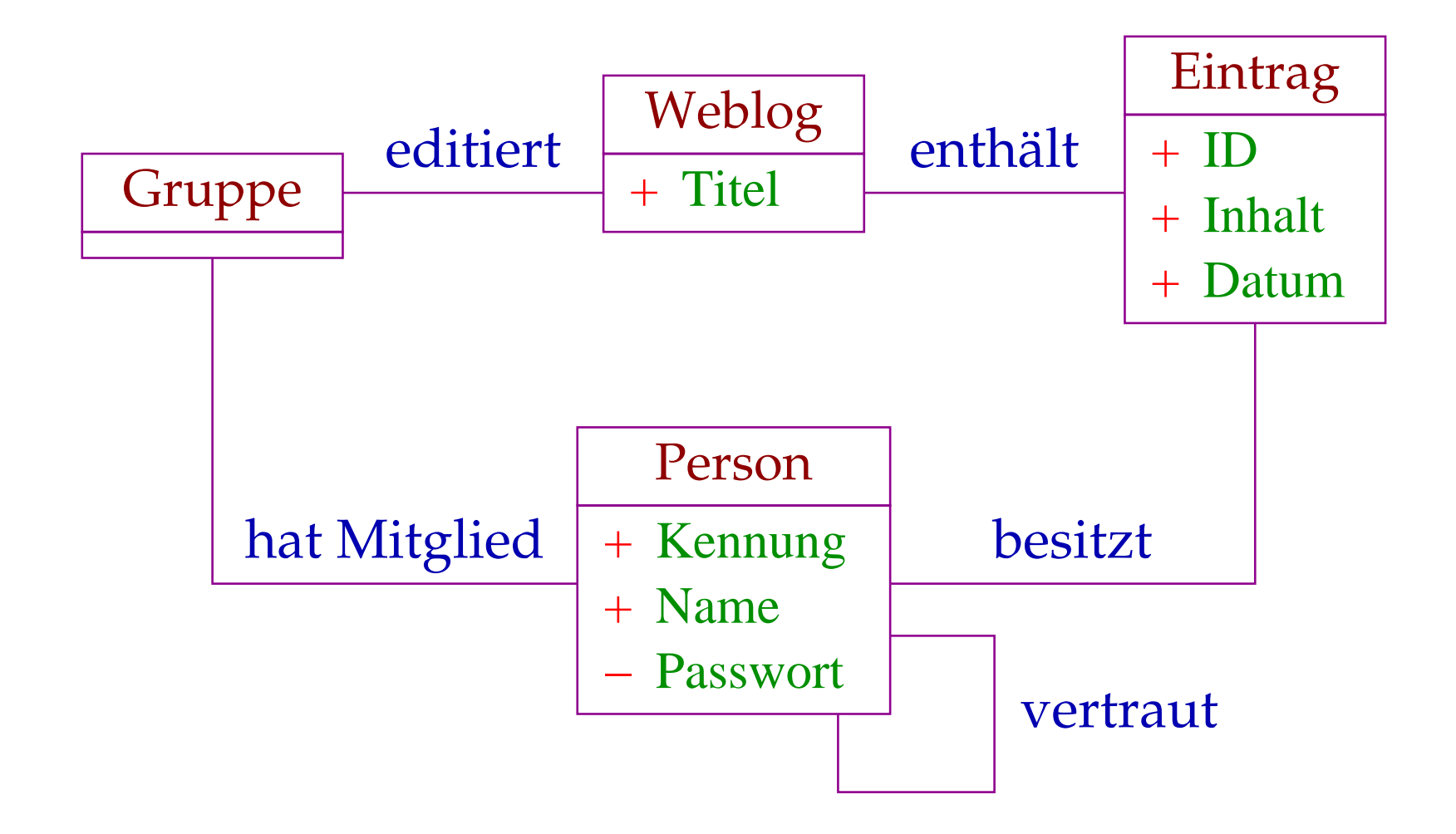

### Aufgabe: Festlegung der Zugriffsberechtigung

- Jedes Mitglied der editierenden Gruppe darf einen neuen Eintrag hinzufügen.
- Nur die Besitzerin eines Eintrags darf ihn löschen.
- Modifizieren darf ihn jeder, dem die Besitzerin traut.
- Lesen darf ihn jedes Mitglied der Gruppe und jeder ihrer mittelbar Vertrauten ...

## Spezifikation in Datalog:

darf\_hinzufügen (X,W) :- editiert (Z,W), hat\_Mitglied  $(Z,X)$ . darf\_löschen (X,E) :- besitzt (X,E). darf\_modifizieren  $(X, E)$  :- besitzt  $(X, E)$ . darf\_modifizieren (X,E) :- besitzt (Y,E), vertraut (Y,X). darf\_lesen (X,E) :- enthält (W,E), darf\_hinzufügen (X,W).  $darf\_lesen (X,E) :- darf\_lesen (Y,E),$ vertraut (Y,X).